## United States Patent [19]

#### Eisen et al.

#### [54] METHOD OF AND APPARATUS FOR CREATING A MULTI-MEDIA FOOTNOTE

- [75] Inventors: Ivan Eisen, Flower Mound; Frank Fandrick, Richardson; Stephen W. Murphrey, Highland Village; Shrikant N. Parikh, Mesquite, all of Tex.
- [73] Assignee: International Business Machines Corporation, Armonk, N.Y.
- [21] Appl. No.: 305,498
- [22] Filed: Sep. 13, 1994

#### **Related U.S. Application Data**

- [63] Continuation of Ser. No. 918,866, Jul. 22, 1992, abandoned.
- [51] Int. Cl.<sup>6</sup> ..... G06F 15/62
- [52] U.S. Cl. ..... 395/154

#### [56] References Cited

#### **U.S. PATENT DOCUMENTS**

| 4,513,390 | 4/1985  | Walter et al | 395/275 |
|-----------|---------|--------------|---------|
| 4,599,611 | 7/1986  | Bowker et al | 345/116 |
| 4,982,344 | 1/1991  | Jordan       | 395/157 |
| 5,097,349 | 3/1992  | Nomura et al | 358/335 |
| 5 367 621 | 11/1994 | Cohen et al  | 395/154 |

#### FOREIGN PATENT DOCUMENTS

846349 6/1982 European Pat. Off. .

170521 12/1984 European Pat. Off. .

#### OTHER PUBLICATIONS

Kinata et al, "Working With Word," 1989, pp. 421–426. "Using FullWrite Professional", 1990, pp. 1–5 thru 1–7. Sasnett, "Reconfigurable Video", Optical Information Systems, 1986, pp. 213–218.

Barker, B. A., et al. Creating a Footnote for a Table or

DOCKE

US005440678A [11] Patent Number: 5,440,678

#### [45] Date of Patent: Aug. 8, 1995

Graphic Object. IBM TDB, vol. 27, No. 10B, Mar. 1985, p. 5966.

Baker, R. L. Direct Manipulation of Hypermedia Links. IBM TDB, Jun. 1991, pp. 252–253.

Barker, B. A., et al. Footnotes Belonging to Object Sets. IBM TDB, vol. 27, No. 10B, Mar. 1985, p. 5969.

Farker, B. A., et al. Footnoting in a Text Editor. IBM TDB, vol. 27, No. 10B, Mar. 1985, pp. 6008-6009.

Pascoe, R. A. Annotation and Footnoting in an Object Based Data Stream. Jun. 1985, No. 254, Kenneth Mason Pub Ltd, England.

Repass, J. T., et al. Footnote and Text Create/Revise Operations. IBM TDB, vol. 25, No. 12, Mar. 1983, p. 6479.

Repass, J. T., et al. Footnote Reference Revision. IBM TDB, vol. 25, No. 12, May 1983, p. 6481.

Primary Examiner—Heather R. Herndon Assistant Examiner—Michael Smith Attorney, Agent, or Firm—A. Bruce Clay

#### ABSTRACT

A multi-media footnote control links a reference and a video. During the viewing of a video by an author/editor thereof, a footnote may be added to properly credit another source and to aid in study of the subject presented on the video. At the appropriate place in the video, the author/editor stops the video and displays a create footnote window. The author will then enter the appropriate data into the window. The footnote data will then be automatically passed to the video in the predetermined position. The footnote will be displayed in a footnote area during the running of the video. If a user/author of the video wishes to review the footnoted reference, the video may be stopped and by indicating the footnote such as with a mouse, the reference will be displayed in a separate window.

#### 10 Claims, 5 Drawing Sheets

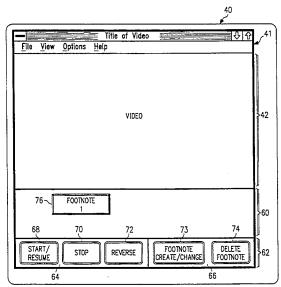

[57]

Find authenticated court documents without watermarks at docketalarm.com.

Α

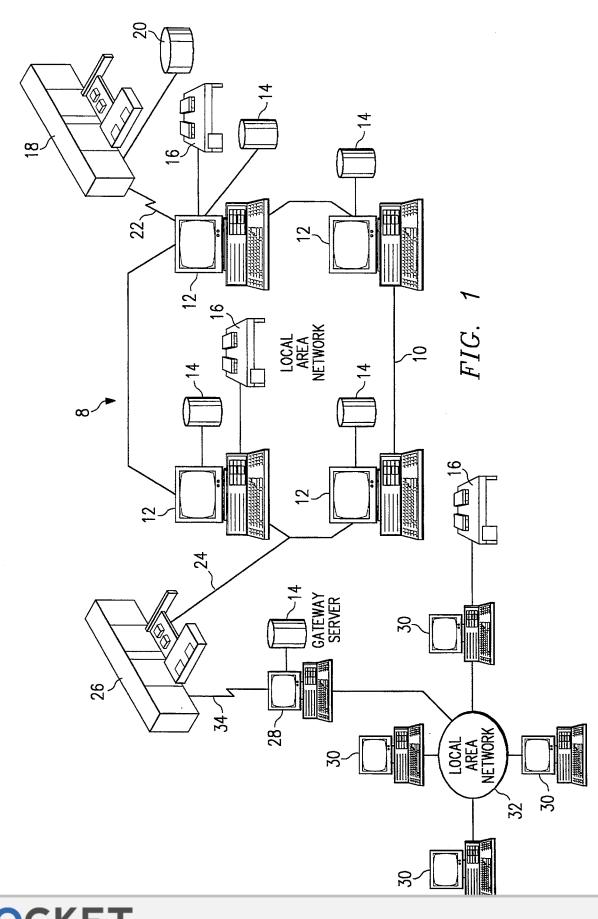

**CKET A R M** Find authenticated court documents without watermarks at <u>docketalarm.com</u>.

D

Α

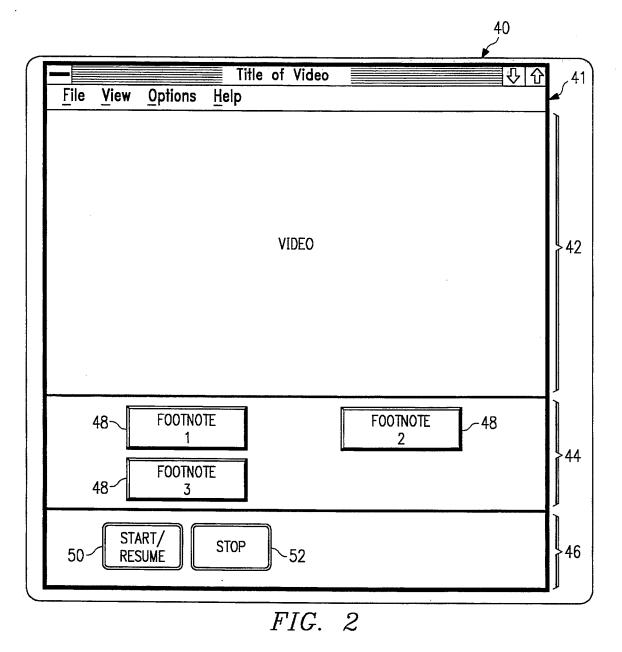

**CART** Find authenticated court documents without watermarks at <u>docketalarm.com</u>.

Α

R

Μ

Δ

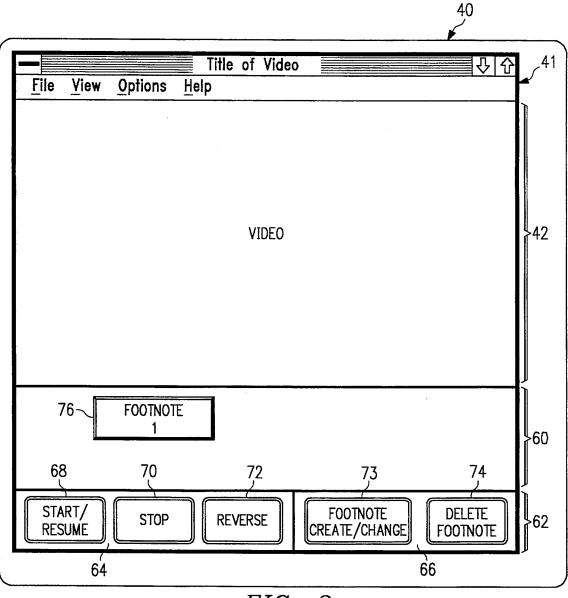

FIG. 3

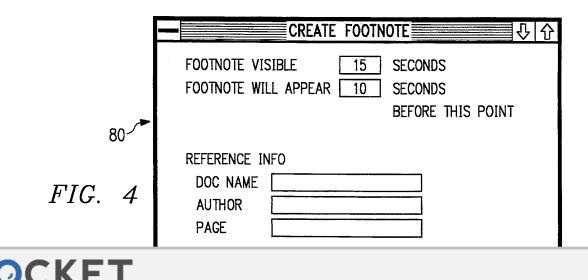

Find authenticated court documents without watermarks at docketalarm.com.

## U.S. Patent

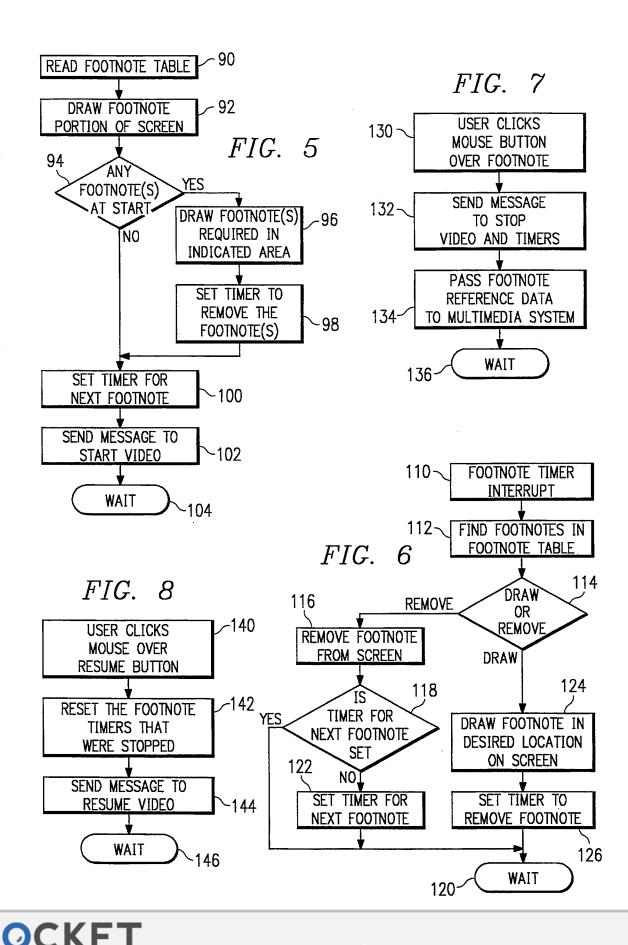

Find authenticated court documents without watermarks at <u>docketalarm.com</u>.

## DOCKET A L A R M

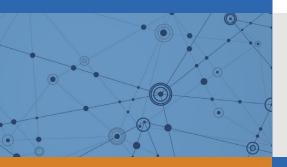

# Explore Litigation Insights

Docket Alarm provides insights to develop a more informed litigation strategy and the peace of mind of knowing you're on top of things.

## **Real-Time Litigation Alerts**

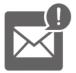

Keep your litigation team up-to-date with **real-time alerts** and advanced team management tools built for the enterprise, all while greatly reducing PACER spend.

Our comprehensive service means we can handle Federal, State, and Administrative courts across the country.

## **Advanced Docket Research**

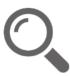

With over 230 million records, Docket Alarm's cloud-native docket research platform finds what other services can't. Coverage includes Federal, State, plus PTAB, TTAB, ITC and NLRB decisions, all in one place.

Identify arguments that have been successful in the past with full text, pinpoint searching. Link to case law cited within any court document via Fastcase.

## **Analytics At Your Fingertips**

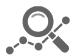

Learn what happened the last time a particular judge, opposing counsel or company faced cases similar to yours.

Advanced out-of-the-box PTAB and TTAB analytics are always at your fingertips.

## API

Docket Alarm offers a powerful API (application programming interface) to developers that want to integrate case filings into their apps.

## LAW FIRMS

Build custom dashboards for your attorneys and clients with live data direct from the court.

Automate many repetitive legal tasks like conflict checks, document management, and marketing.

## FINANCIAL INSTITUTIONS

Litigation and bankruptcy checks for companies and debtors.

## E-DISCOVERY AND LEGAL VENDORS

Sync your system to PACER to automate legal marketing.